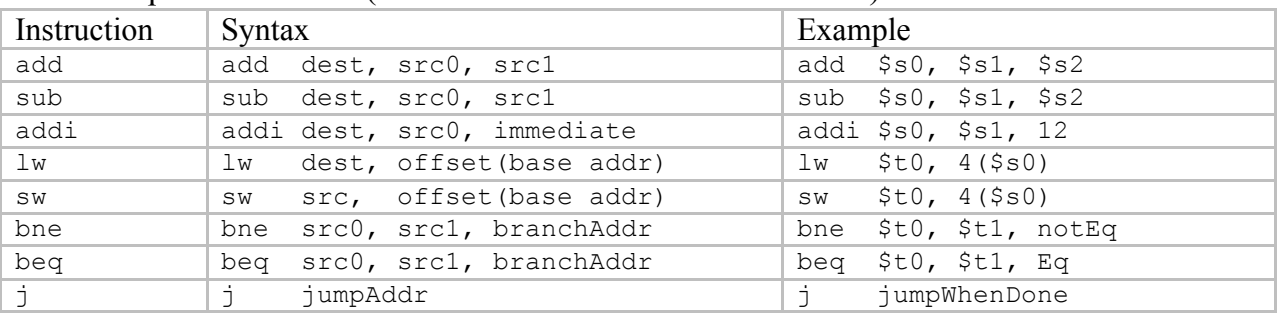

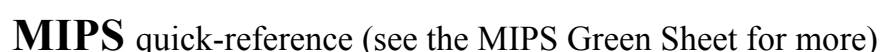

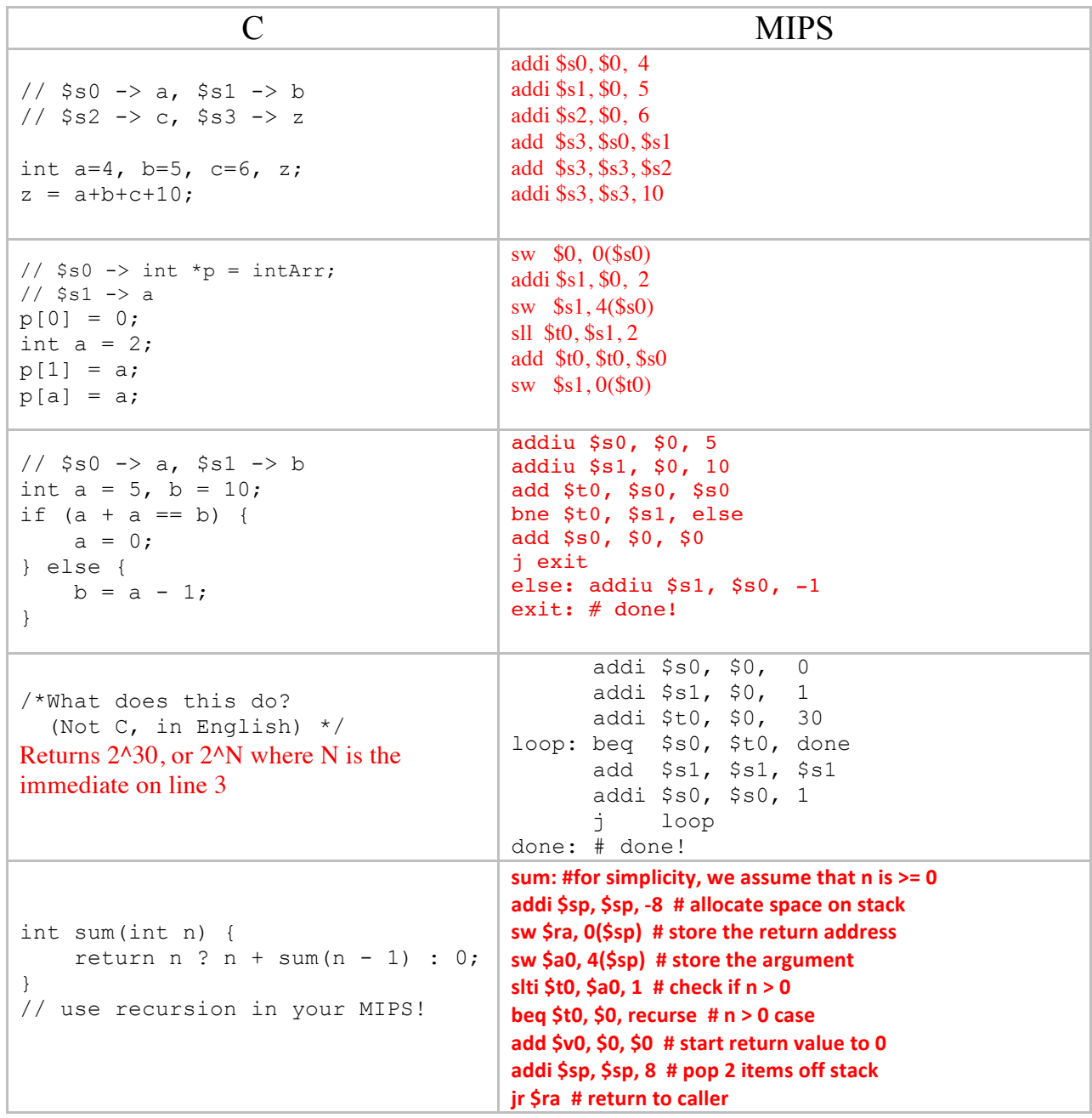

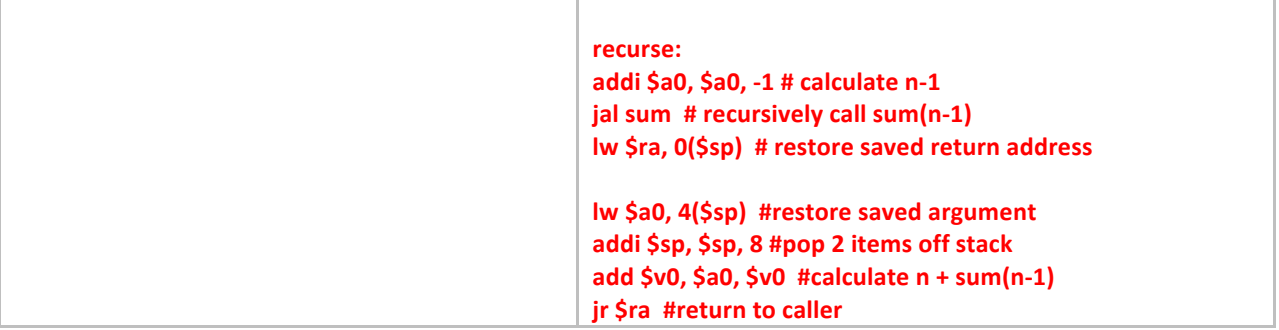

Implement streq, which sets  $\gamma v_0$  to true if its two character pointer arguments ( $\gamma a_0$ ) and  $$a1)$  point to equal strings (and false otherwise), in MIPS

```
First, let's write this in C:
int streq(char *s1, char *s2) {
     do {
          if(*s1 != *s2) {
               return 0;
          }
     } while(*s1++ && *s2++);
     return 1;
}
```
A straightforward translation into MIPS yields: streq:

```
lb $t0, 0 ($a0) # get the character from s1
      lb $t1, 0 ($a1) # get the character from s2
      bne $t0, $t1, notequal # if they aren't equal, goto
                                               # notequal
      beq $t0, $0, equal # if they are equal but zero,
                                               # we've checked the whole string;
      addi \alpha, \alpha, \alpha, \beta, \alpha, \beta, \beta, \beta, \beta, \beta, \beta, \beta, \beta, \beta, \beta, \beta, \beta, \beta, \beta, \beta, \beta, \beta, \beta, \beta, \beta, \beta, \beta, \beta, \beta, \beta, \beta, \beta, \beta, \beta, \beta, \beta, 
      addi $a1, $a1, 1 \# increment the pointer s2
      \frac{1}{4} i streq \frac{4}{4} loop by jumping to the top
notequal: addi $v0, $0, 0 
      jr $ra
equal: addi $v0, $0, 1 
      jr $ra
What are the instructions to branch on each of the following conditions?
$s0 < $s1slt $t0 $s0 $s1
bne $t0 $0 Lbl
$s0 \leq s1slt $t0 $s1 $s0
beq $t0 $0 Lbl
$s0 > 1
```
addi \$t1 \$0 1 slt \$t0 \$t1 \$s0 bne \$t0 \$0 Lbl  $$s0 > = 1$ slti \$t0 \$s0 1 beq \$t0 \$0 Lbl

What are the 3 meanings unsigned can have in MIPS? lbu – Don't sign extend the loaded byte into the register addu/addiu/subu – Do not warn on overflow. sltu/sltiu – Perform unsigned comparison

What is the distinction between zero extension and sign extension? When do we use each?

We use extension when moving from a data type containing M bits to a data type containing N bits where  $N > M$ . Our extension operation (zero or sign) determines how we fill in the empty space on the left hand side. With zero extension, we simply fill the leftmost N-M bits with zeroes. With sign extension, we set each of the leftmost N-M bits to the value of the (M-1)th bit (assuming we begin counting from zero) of the original value. Thus, we are effectively copying the sign of the original value into all of the "extra" space. If we consider a number in two's complement, it is easy to see that performing sign extension preserves both the magnitude and sign of the number.